## **Foreman - Bug #3815**

## **smart variable setting breaks hosts in environment**

12/05/2013 01:46 AM - Sachar de Vries

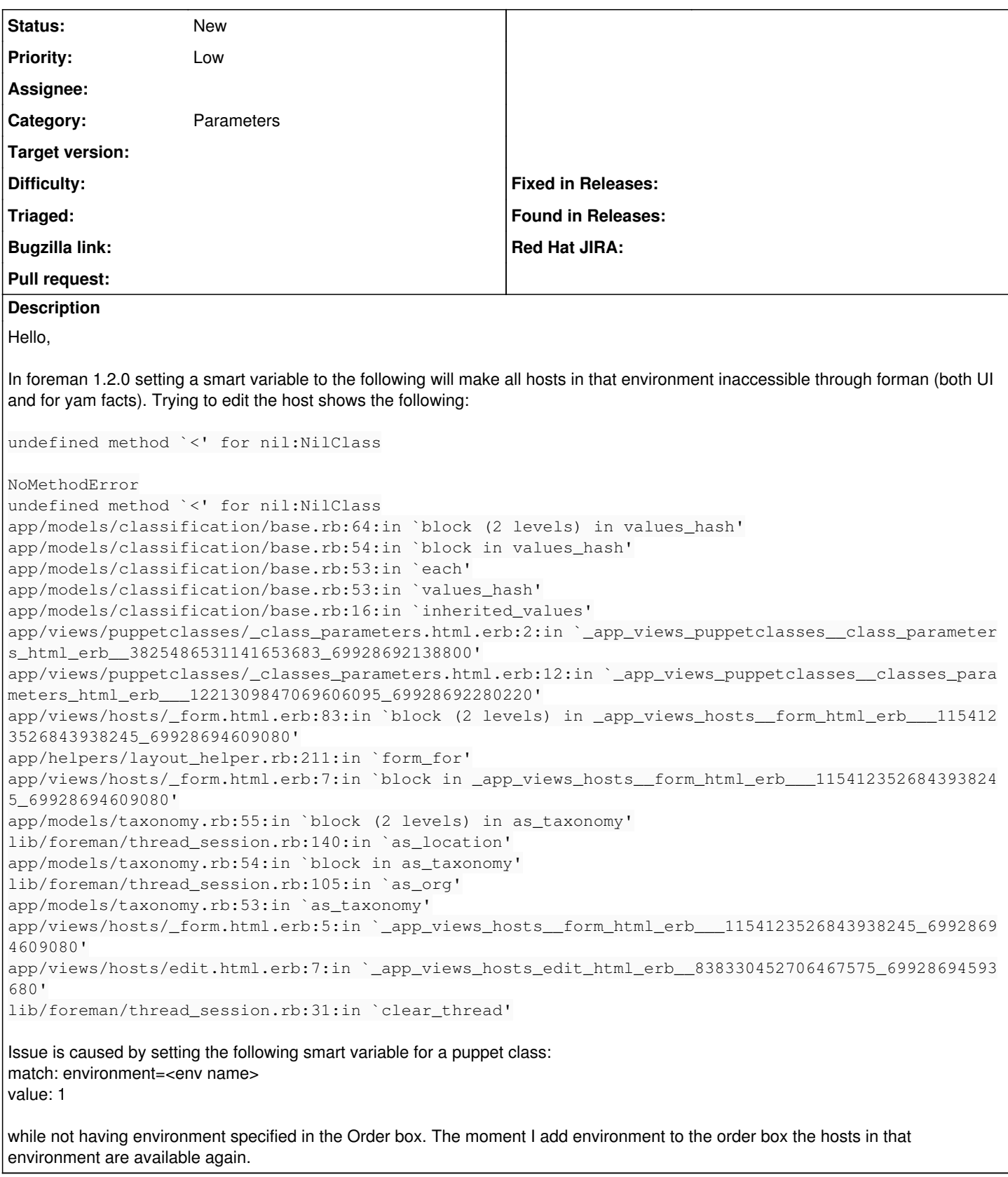